# Package 'IsoMemo'

June 17, 2022

Title Retrieve Data using the 'IsoMemo' API

Version 1.0.6

Date 2022-06-14

Description API wrapper that contains functions to retrieve data from the 'IsoMemo' partnership databases. Web services for API: <<https://isomemodb.com/api/v1/iso-data>>.

Maintainer Jianyin Roachell <jianyin.roachell@inwt-statistics.de>

BugReports <https://github.com/Pandora-IsoMemo/isomemo-data/issues>

License GPL  $(>= 3)$ 

Encoding UTF-8

**Depends** R  $(>= 3.5.0)$ 

Imports jsonlite, modules, curl

**Suggests** rmarkdown, knitr, test that  $(>= 3.0.0)$ 

RoxygenNote 7.1.2

VignetteBuilder knitr

Config/testthat/edition 3

NeedsCompilation no

Author Jianyin Roachell [cre], Andreas Neudecker [aut], Ricardo Fernandes [aut]

Repository CRAN

Date/Publication 2022-06-16 22:40:11 UTC

## R topics documented:

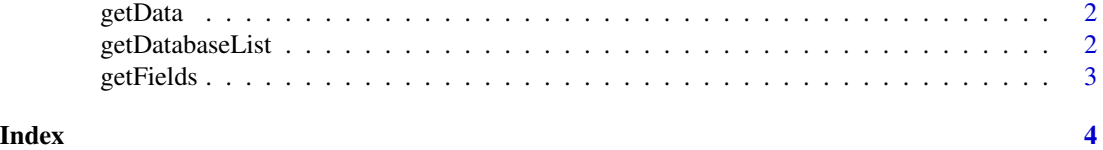

#### <span id="page-1-0"></span>Description

Data retrieval for databases within the IsoMemo initiative (https://isomemo.com/). Given the parameters Database name, category names, and field names.

#### Usage

```
getData(db = getDatabaseList(), category = NULL, field = NULL)
```
#### Arguments

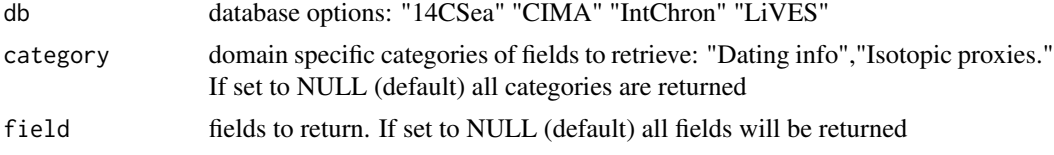

#### Value

A data frame containing the requested databases, category domains, and variables of interest from the user

#### Examples

getData(db = "IntChron") getData(db = "IntChron", category = "Location") getData(db = "IntChron", category = "Location", field = "latitude")

getDatabaseList *Get list of databases available*

#### Description

Get list of databases available

#### Usage

```
getDatabaseList()
```
#### Value

A character vector of possible database names currently available

<span id="page-2-0"></span>

### Description

Get field mapping table

#### Usage

getFields()

#### Value

A data frame that describes data field name, data type, and domain category

# <span id="page-3-0"></span>Index

getData, [2](#page-1-0) getDatabaseList, [2](#page-1-0) getFields, [3](#page-2-0)